# **Die Bestandesentwicklungen der Arten in den verschiedenen Lebensräumen**

Objekttyp: **Chapter**

Zeitschrift: **Tätigkeitsbericht der Naturforschenden Gesellschaft Baselland**

Band (Jahr): **38 (1993)**

PDF erstellt am: **23.05.2024**

#### **Nutzungsbedingungen**

Die ETH-Bibliothek ist Anbieterin der digitalisierten Zeitschriften. Sie besitzt keine Urheberrechte an den Inhalten der Zeitschriften. Die Rechte liegen in der Regel bei den Herausgebern. Die auf der Plattform e-periodica veröffentlichten Dokumente stehen für nicht-kommerzielle Zwecke in Lehre und Forschung sowie für die private Nutzung frei zur Verfügung. Einzelne Dateien oder Ausdrucke aus diesem Angebot können zusammen mit diesen Nutzungsbedingungen und den korrekten Herkunftsbezeichnungen weitergegeben werden.

Das Veröffentlichen von Bildern in Print- und Online-Publikationen ist nur mit vorheriger Genehmigung der Rechteinhaber erlaubt. Die systematische Speicherung von Teilen des elektronischen Angebots auf anderen Servern bedarf ebenfalls des schriftlichen Einverständnisses der Rechteinhaber.

#### **Haftungsausschluss**

Alle Angaben erfolgen ohne Gewähr für Vollständigkeit oder Richtigkeit. Es wird keine Haftung übernommen für Schäden durch die Verwendung von Informationen aus diesem Online-Angebot oder durch das Fehlen von Informationen. Dies gilt auch für Inhalte Dritter, die über dieses Angebot zugänglich sind.

Ein Dienst der ETH-Bibliothek ETH Zürich, Rämistrasse 101, 8092 Zürich, Schweiz, www.library.ethz.ch

### **http://www.e-periodica.ch**

# 5 Die Bestandesentwicklungen der Arten in den verschiedenen Lebensräumen

# 5.1 Einführung

In den folgenden Abschnitten sollen die in Kapitel 4 dargestellten Bilanzen mit den Habitaten der Vogelarten in Verbindung gebracht werden.

In Anlehnung an BRUDERER in IMBECK (1989) wird versucht, das ganze Spektrum der von den Vögeln bewohnten Lebensräume in fünf Gruppen zu gliedern (Kennzeichnung mit Ziffern):

- $1 =$  Wald: alle möglichen Waldgesellschaften; auch die Felsregionen werden dazu gezählt
- 2 = halboffene Landschaften: Wiesen und Weiden mit Hecken, Feldgehölzen; Obstgärten, Parklandschaften, Rebberge
- 3 = offene Landschaften: Ackerbaugebiete, Wiesen, entbuschte Weiden, Ruderalflächen
- 4 Feuchtgebiete (i. w. S.): Bäche, Flüsse, Teiche, Auen, Uferregionen
- $5 = Siedlungsraum$

Der Anteil der einzelnen Lebensraum-Gruppen - im folgenden nur «Lebensraum 1»... «Lebensraum 5» genannt - an der gesamten Fläche des Untersuchungsgebietes ist sehr unterschiedlich, was aus Tabelle 10 vorgeht.

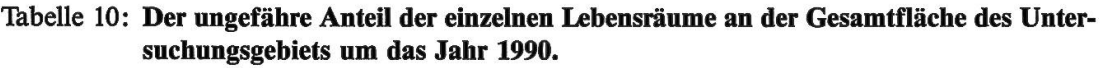

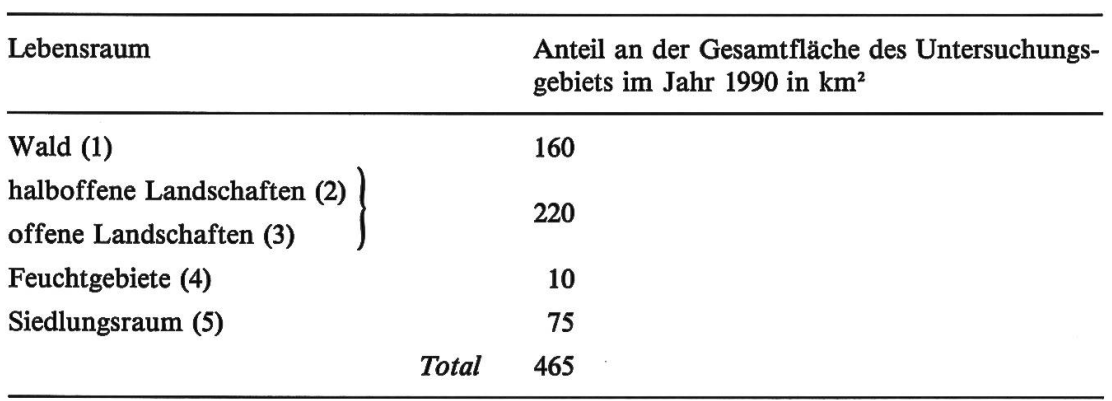

Die Werte sind gerundet. Quellen: STATISTISCHES AMT BASEL-LANDSCHAFT (1990) und Statistisches Amt Basel-Stadt (1990).

Wie sehr sich welcher Lebensraum zwischen 1750 und 1990 gewandelt hat, ist höchstens in Ansätzen quantitativ festzustellen, da die entsprechenden Quellen fehlen. Ein direktes Parallelisieren der Bestandesentwicklung

der Vogelarten mit den Lebensraum-Veränderungen ist aus diesem Grund nicht möglich. Indirekt drücken sich Lebensraum-Veränderungen aber in Abnahme oder Zunahme der Arten aus. Deshalb ist es lohnend, die Schwankungen der Häufigkeiten für die einzelnen Lebensräume miteinander zu vergleichen, was in den kommenden Abschnitten geschehen soll.

Da nicht jeder Lebensraum (bzw. jede Lebensraum-Kombination) von gleich vielen Arten bewohnt wird, müssen in den folgenden Abschnitten des Kapitels 5 die Prozentwerte der Häufigkeiten miteinander verglichen wer-Als «Referenz», d.h. Vergleichsbasis, dient der prozentuale Anteil der jeweils gesuchten Parameter am Total der <sup>112</sup> Arten von Kategorie 1. Die

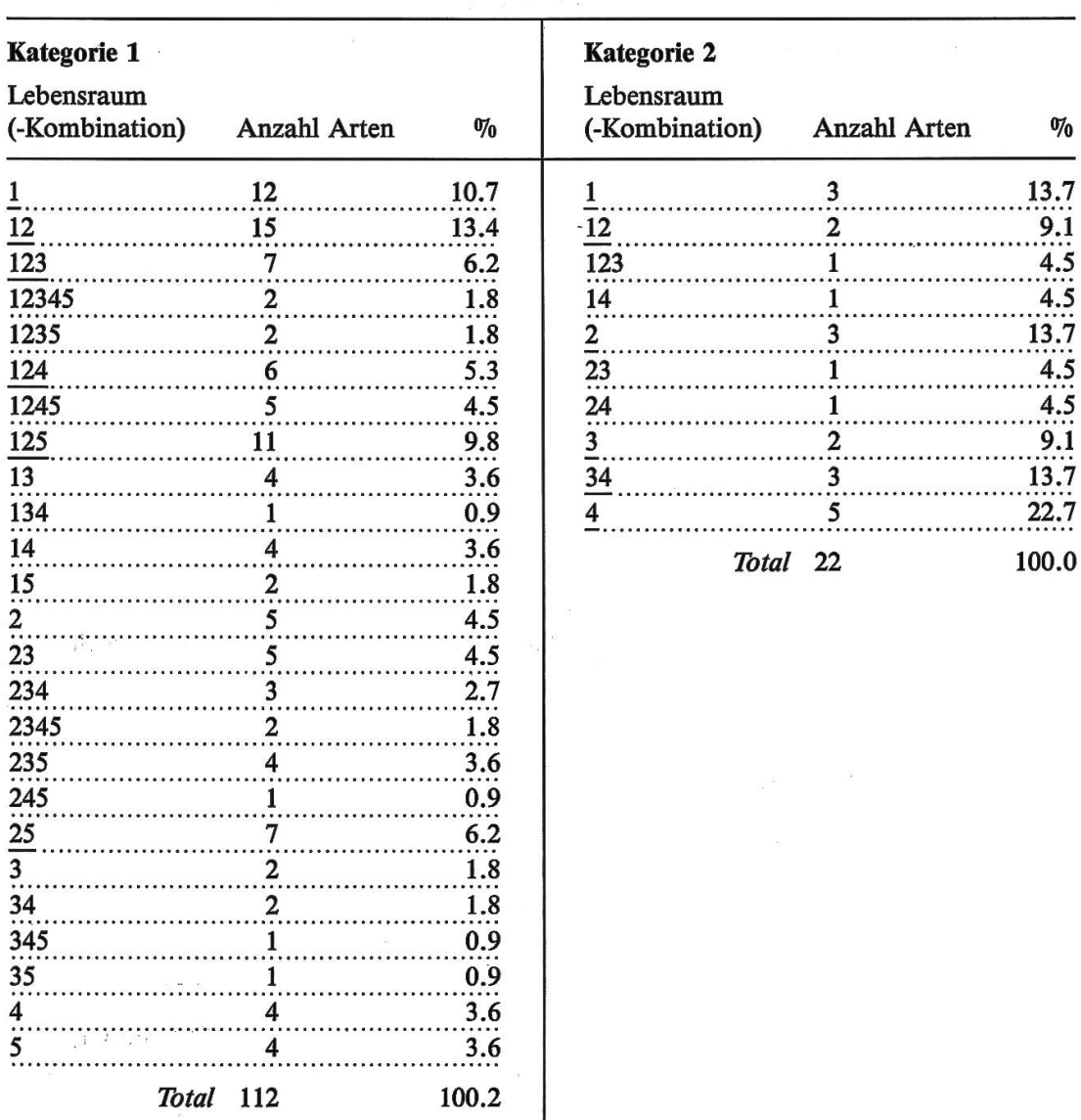

Tabelle 11: Lebensraum(-Kombinationen) und Anzahl Arten.

Erklärungen im Text und in Beilage 2. Kombinationen mit mehr als 5% Anteil sind unterstrichen.

«Referenz» entspricht also den Durchschnittswerten der jeweils gesuchten Parameter, auf alle Lebensräume gerechnet.

In den Abschnitten des Kapitels 6 wird für die Neststandorte und das Zugsverhalten der Arten ein analoges Vorgehen gewählt. Kategorie 2 wird in den genannten Abschnitten nicht mehr in die Auswertungen einbezogen.

Die meisten Arten bewohnen Teile von mehr als einem Lebensraum. In Tabelle <sup>11</sup> werden die vorkommenden Lebensraum-Kombinationen für die Kategorien <sup>1</sup> und 2 zusammengestellt. In Anhang 7 sind die entsprechenden Arten aufgelistet.

#### Tabelle 12: Einzelne Lebensräume und Zweierkombinationen der Lebensräume: Anzahl Arten und Prozentwerte.

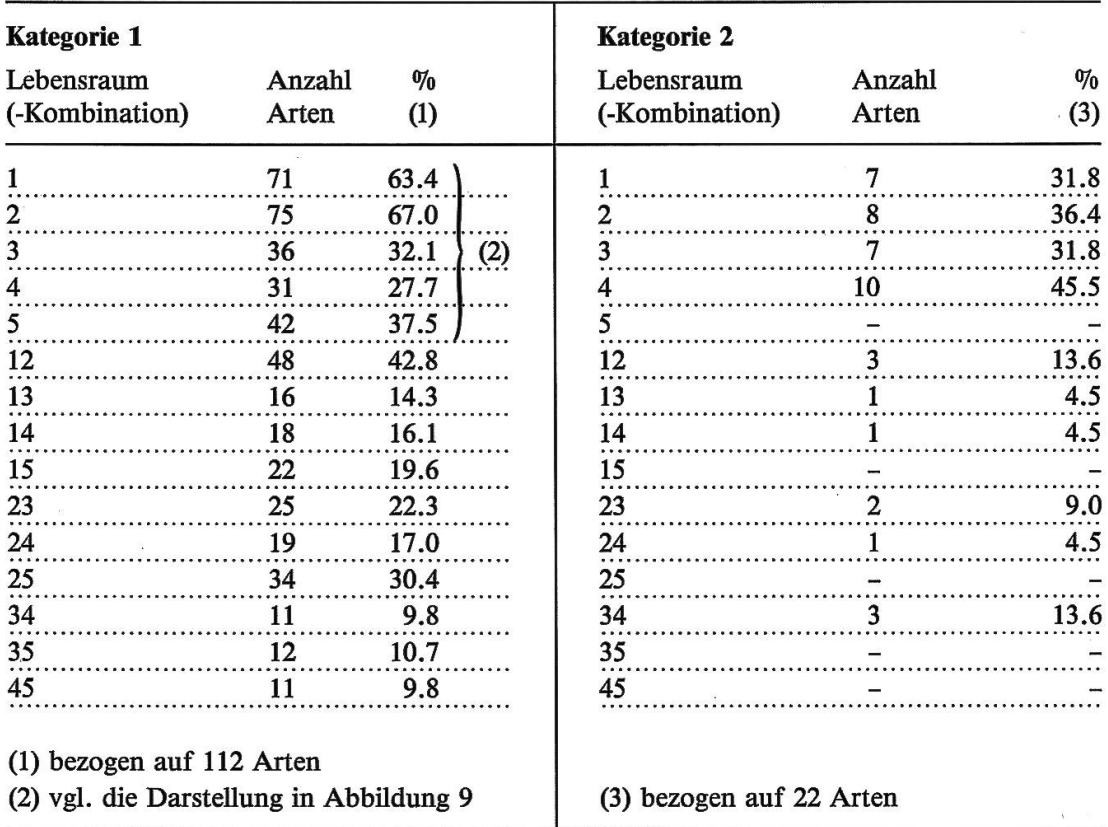

Erklärungen im Text und in Beilage 2.

In den folgenden Abschnitten soll in erster Linie die Frage nach der Gunst der einzelnen Lebensräume für die Vögel im Laufe der untersuchten räume beantwortet werden. Da es nicht sinnvoll wäre, alle vorkommenden Lebensraum-Kombinationen zu verfolgen - die einzelnen Mengen sind zu klein, um aussagekräftig zu sein (vgl. *Tabelle 11*) –, werden nur die Lebens-<sup>1</sup> bis <sup>5</sup> und, zum Teil, Zweierkombinationen der Lebensräume in die Auswertung einbezogen. Die Grundlage dafür ist die Ermittlung der folgen-Summen:

- Anzahl der Arten, bei welchen der Lebensraum <sup>1</sup> ganz oder zumindest teilweise das Habitat bildet; daneben Entsprechendes für die Lebens-2, 3, 4 und 5.
- Anzahl der Arten, bei welchen die Lebensräume 1 und 2 ganz oder zumindest teilweise das Habitat bilden; daneben Entsprechendes für die Lebensraum-Kombinationen 1 und 3, 1 und 4  $\ldots$  3 und 5, 4 und 5.

Die Zweierkombinationen der Lebensräume werden als 12, 13, 14 ... 35, 45 geschrieben (vgl. Tabelle 12). In den Abschnitten 5.3 und 5.4 werden sie nicht in die Auswertungen einbezogen.

Die Tabellen <sup>11</sup> und 12 zeigen, welche Lebensräume bzw. Lebensraum-Kombinationen über- und welche unterdurchschnittliche Bedeutung für die Vogelfauna im Untersuchungsgebiet haben. Die Zweierkombinationen der Lebensräume können gewisse Kontraste verdeutlichen.

In Tabelle 12 werden diejenigen Arten, welche in mehr als einem der oben definierten Lebensräume vorkommen, logischerweise mehr als einmal zählt. Deshalb, und weil es bei der Auswertung ja um eine Beurteilung der Entwicklung der einzelnen Räume im Blick auf die Gesamtheit der Vögel

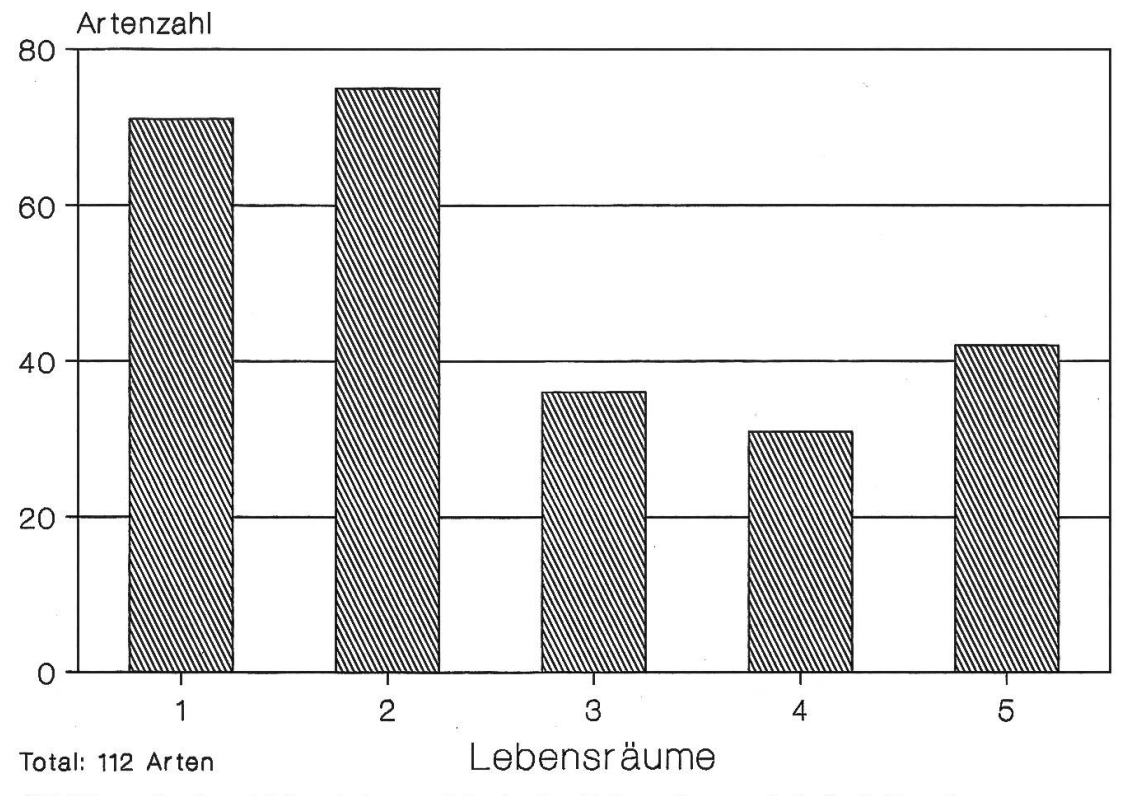

Abbildung 9: Anzahl der Arten, welche in den Lebensräumen 1, 2, 3, 4, <sup>5</sup> vorkommen (vgl. Tabelle 12 und Anhang 8).

```
Erklärungen (Lebensräume) in Beilage 2.
```
geht, werden den folgenden Abschnitten keine Artenlisten beigefügt. Nur die in den Lebensräumen 1, 2, 3, 4, <sup>5</sup> vorkommenden Arten (gemäss Tabelle 12) sind in Anhang 8 noch aufgeführt. In Abbildung 9 wird ihre Anzahl grafisch dargestellt.

# 5.2 Die Häufigkeiten in den verschiedenen Lebensräumen am Ende der Zeiträume

Es soll im folgenden dargestellt werden, wieviele der in den einzelnen oben beschriebenen Lebensräumen vorkommenden Arten am Ende der räume «neu», «häufig», «selten», «ausgestorben» oder «fehlend» sind. Was unter dem «Ende der Zeiträume» zu verstehen ist, ist in Abschnitt 4.3 beschrieben worden.

#### Tabelle 13: Absolute Werte und Prozentwerte der Häufigkeiten in den Lebensräumen 1 bis 5 um 1815, um 1915 und um 1990.

Erklärungen in Beilage 2 (Lebensräume, Häufigkeiten) und Abschnitt 5.1 ferenz»).

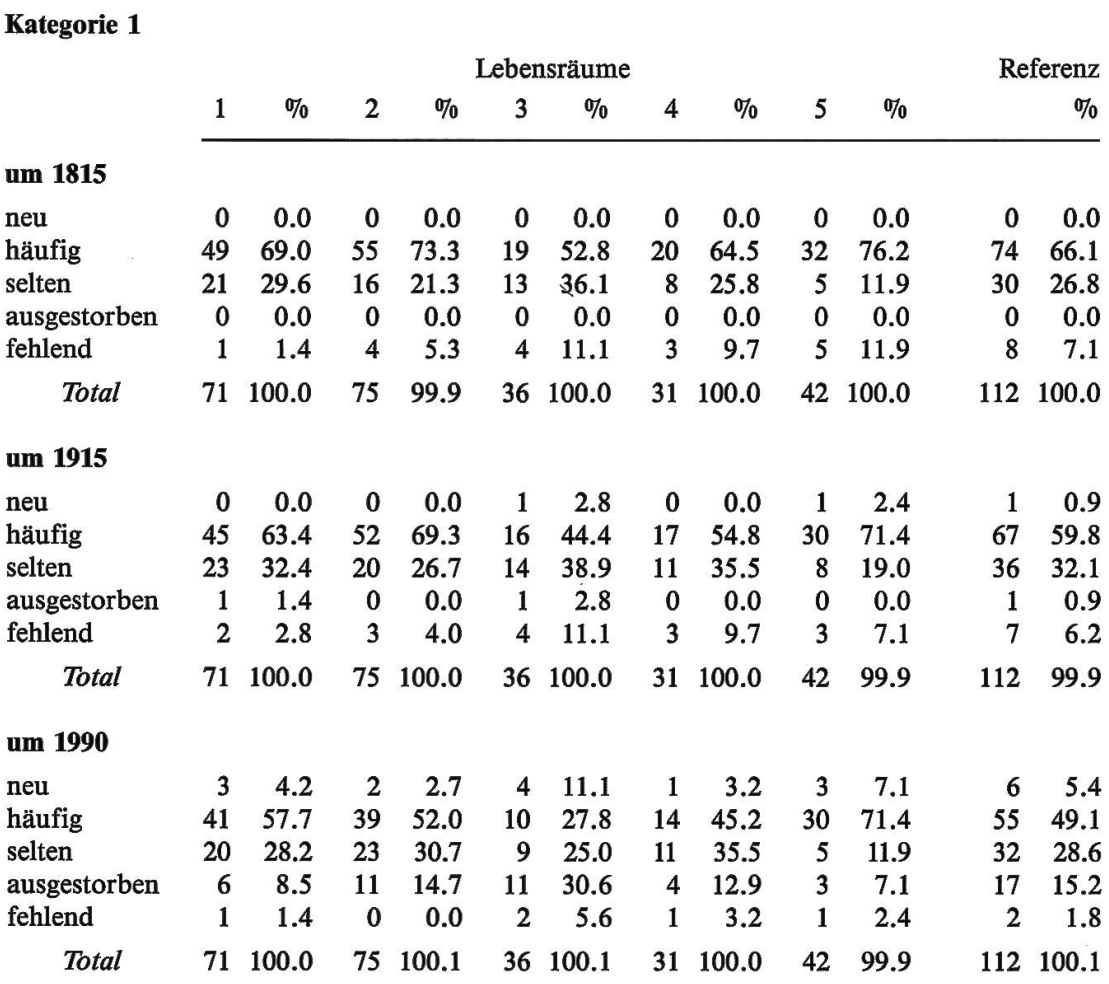

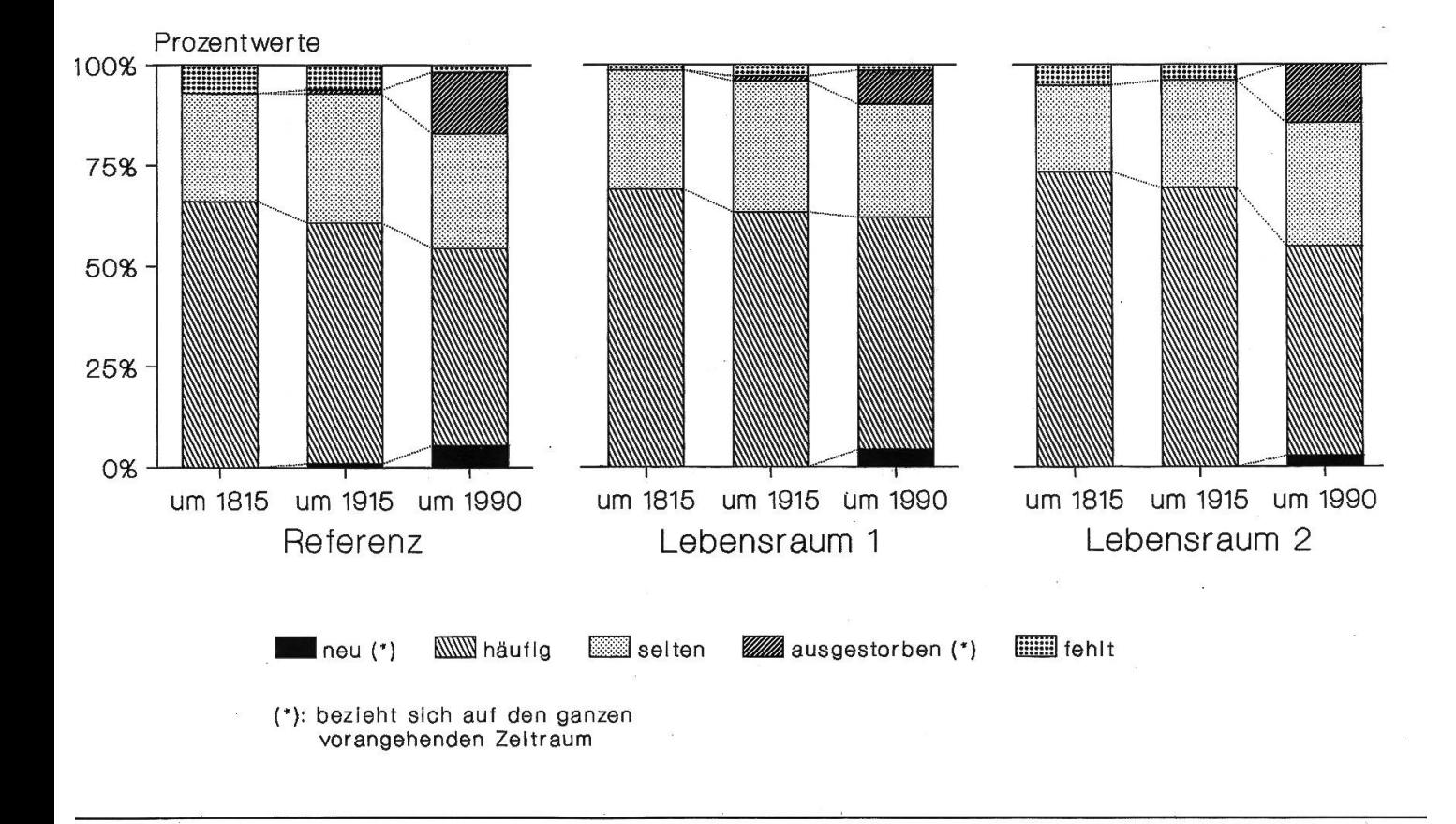

Als Grundlage für die grafischen Darstellungen der Häufigkeiten in den Lebensräumen <sup>1</sup> bis <sup>5</sup> wurde Tabelle <sup>13</sup> zusammengestellt. Die Werte für die Lebensraum-Kombinationen <sup>12</sup> bis 45 finden sich in Anhang 9.

Die Entwicklungen in den einzelnen Lebensräumen können nach schiedenen Schwergewichten geordnet und zwei- oder dreidimensional grafisch dargestellt werden (vgl. die Abbildungen 10 bis 13).

#### Kommentar zu Tabelle 13 und Abbildung 10

Es gibt viele Möglichkeiten, die prozentuale Entwicklung der verschiedenen Häufigkeiten in den fünf Lebensräumen untereinander und mit den Re-Referenz-Werten zu vergleichen. Hier soll nur auf einige besonders deutliche Veränderungen hingewiesen werden.

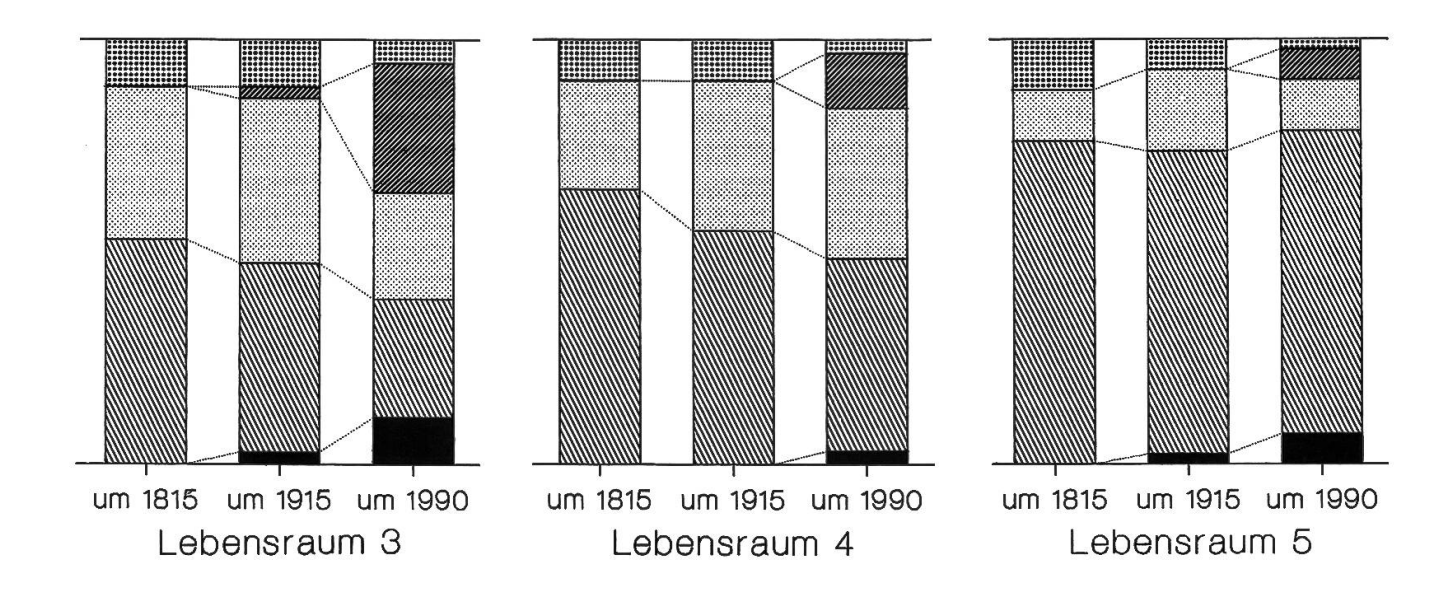

Abbildung 10: Die Häufigkeiten in den einzelnen Lebensräumen um 1815, um 1915 und um 1990 (vgl. Tabelle 13).

Erklärungen in Beilage 2 (Lebensräume) und Abschnitt 5.1 («Referenz»),

Erneut zeigt sich die Ähnlichkeit der Werte um <sup>1815</sup> mit denjenigen um 1915. Die in Abschnitt 4.3 schon gezeigte leichte Zunahme der seltenen und parallel dazu die Abnahme der häufigenArten ist in allen Lebensräumen ungefähr proportional festzustellen. Insgesamt ist der Anteil der seltenen Arten in Lebensraum <sup>5</sup> (Siedlungsraum) am geringsten, in Lebensraum <sup>3</sup> (offene Landschaften) am grössten.

Ein Vergleich der Werte um <sup>1915</sup> mit denen um 1990 zeigt, dass zwar in allen Lebensräumen Bewegungen stattgefunden haben, aber doch in sehr unterschiedlichem Ausmass: Die Lebensräume 2 (halboffene Landschaften) und 4 (Feuchtgebiete) entsprechen praktisch der Referenz, sie spiegeln also den Durchschnitt der Veränderungen. In Lebensraum <sup>5</sup> (Siedlungsraum) gen sich nur relativ geringfügige Veränderungen. Die aussterbenden werden durch gleich viele neue Arten «ersetzt». In Lebensraum <sup>1</sup> (Wald) kann eine ähnliche Entwicklung festgestellt werden. Sehr negativ verlaufen die Bewegungen hingegen in Lebensraum <sup>3</sup> (offene Landschaften). Über 36 Prozent der Arten sind hier um 1990 fehlend oder ausgestorben. Immerhin ist auch der grösste Prozentsatz (über 11%) an neu auftretenden Arten zu verzeichnen, ein Hinweis darauf, dass gewisse freie Nischen neu besetzt werden konnten.

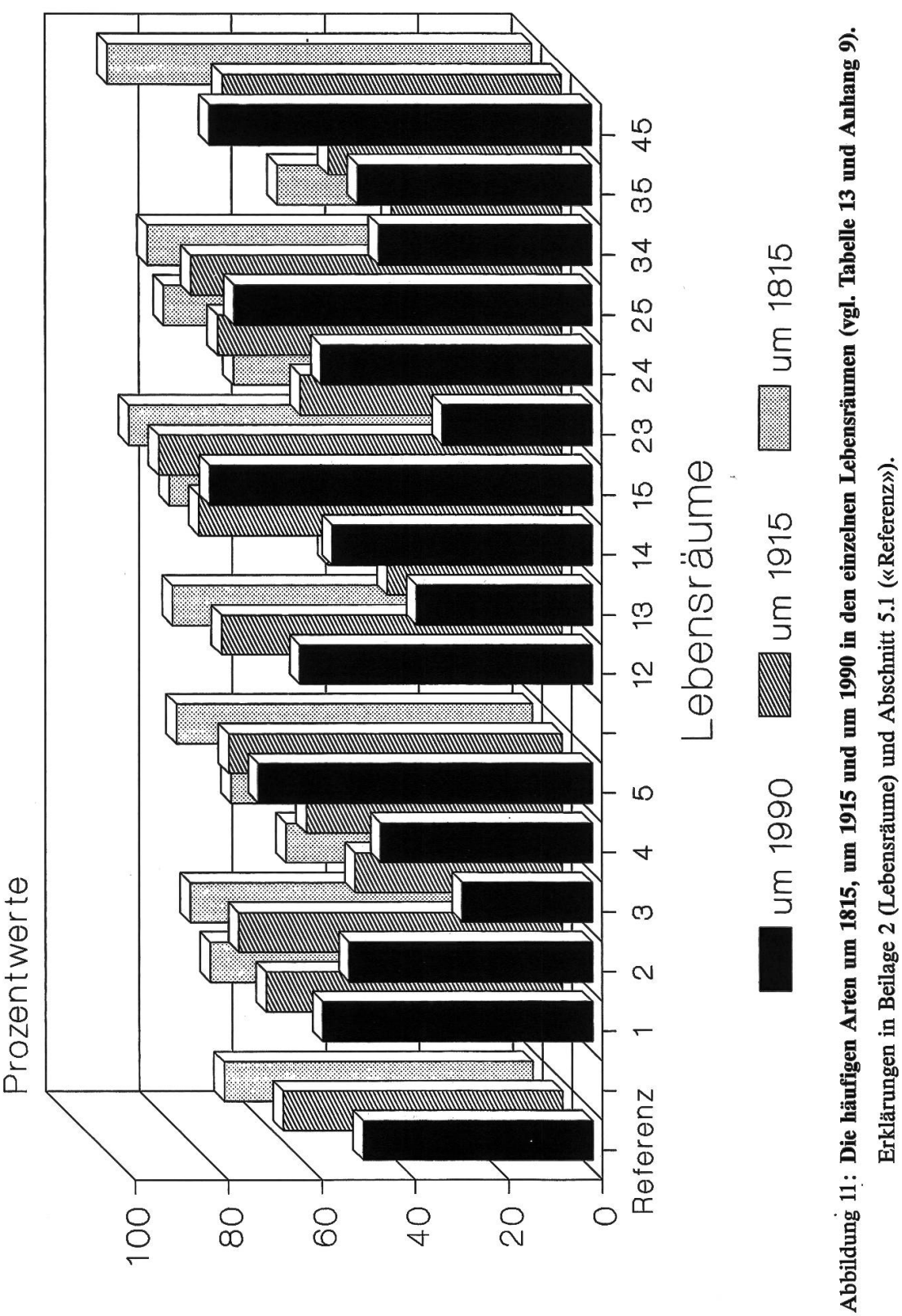

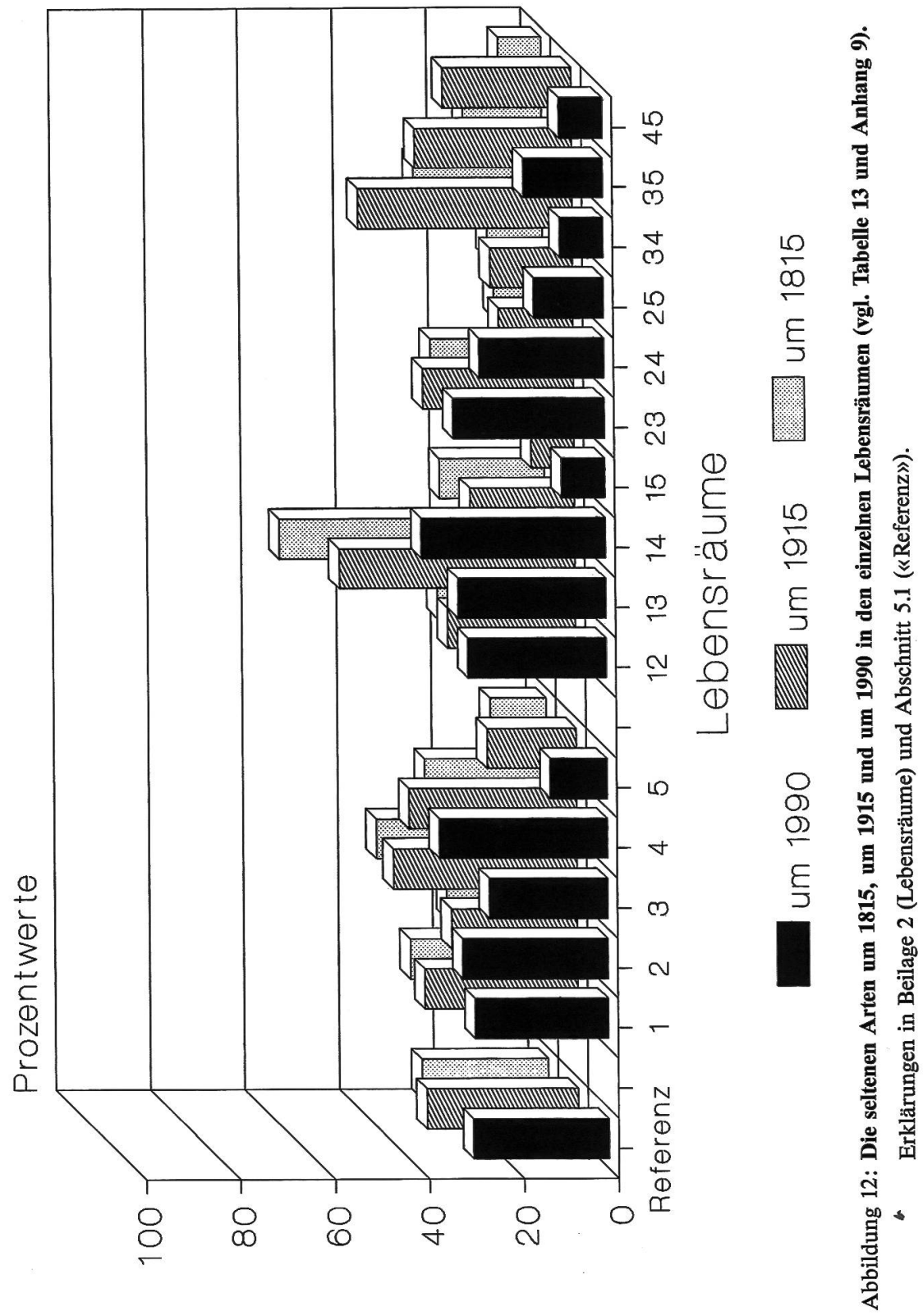

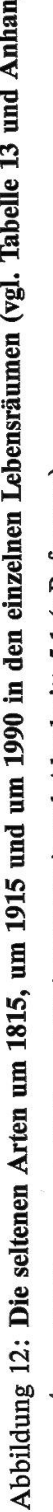

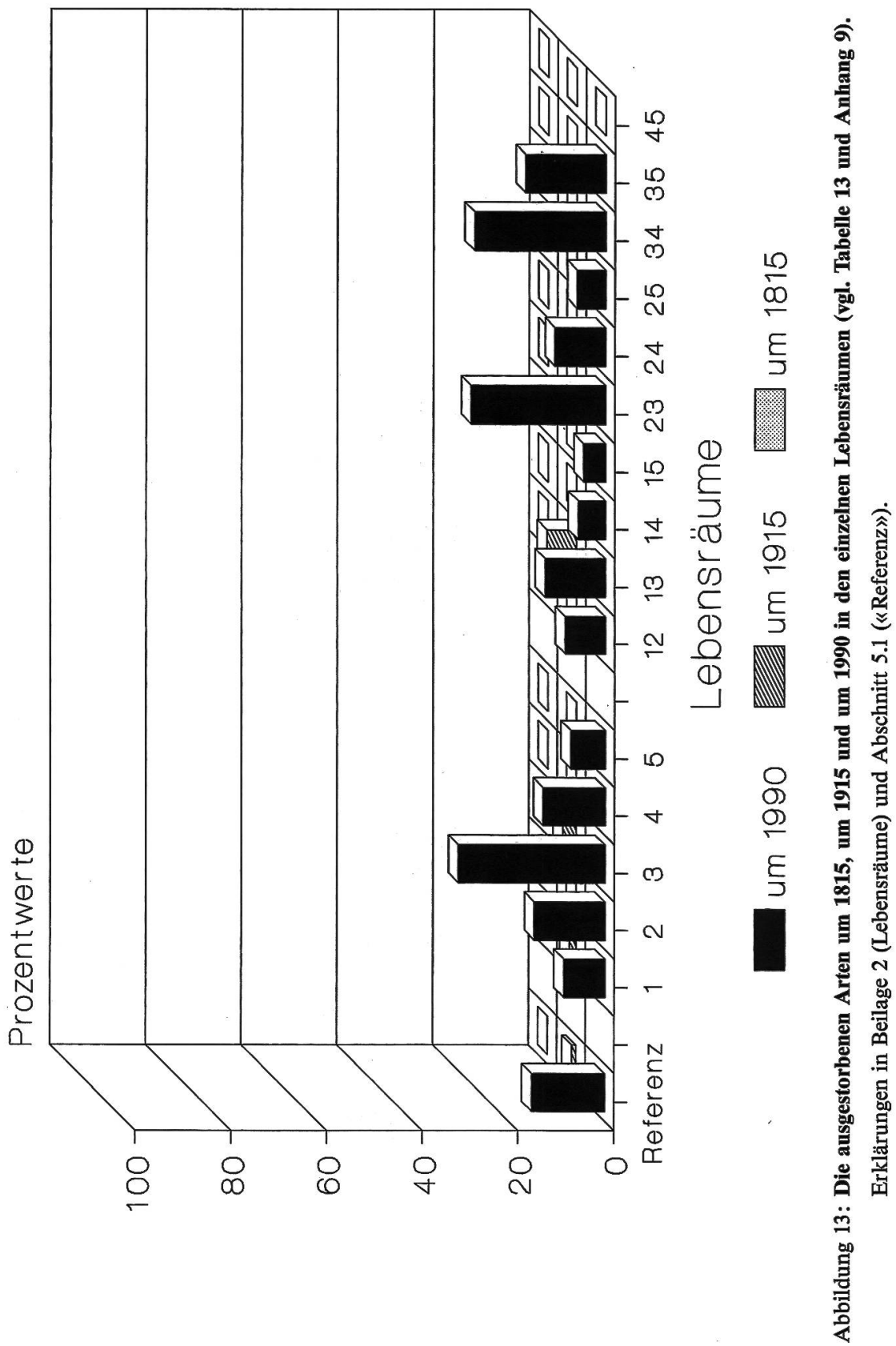

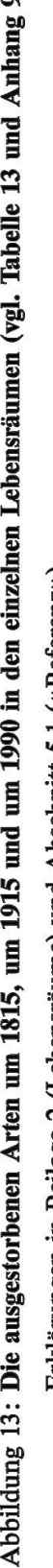

#### Kommentar zu Abbildungen 11 bis 13

In *Abbildung II* werden nur die häufigen Arten näher betrachtet, in Abbildung 12 die seltenen und in Abbildung 13 die ausgestorbenen. Die Prozentwerte bei den fehlenden und bei den neuen Arten sind zu gering, als dass eine Darstellung aussagekräftig sein könnte.

Die häufigen Arten können gleichsam als Zeiger für die «Vogel-Freundlichkeit» der verschiedenen Lebensräume genommen werden. Dies gilt allerdings nur im Blick auf die Häufigkeit der einzelnen Arten, nicht aber auf die Artenzahl. Die seltenen und die ausgestorbenen Arten zeigen annähernd ein komplementäres Bild zu den häufigen.

Zu allen Zeiten stellen die Lebensräume <sup>3</sup> (offene Landschaften) und 5 (Siedlungsraum) Pole der Gunst-Skala dar. Nur bei den seltenen Arten ist 1990 Lebensraum 4 (Feuchtgebiete) noch stärker vertreten als 3.

Bei den häufigen Arten ist zwischen <sup>1915</sup> und 1990 in den Lebensräumen 1 (Wald) und 2 (halboffene Landschaften) eine bemerkenswerte Verschiebung eingetreten: 1915 gibt es in den halboffenen Landschaften mehr häu-Bewohner als im Wald, 1990 ist es umgekehrt.

Mit den Zweierkombinationen der Lebensräume kann gezeigt werden, welche Räume sich in ihrer Gunst für die Vögel wie verstärken bzw. abschwächen. Aus Abbildung II ist z. B. zu lesen, dass Arten, welche die Lebensräume 1 (Wald), 2 (halboffene Landschaften) oder 4 (Feuchtgebiete) in Kombination mit 5 (Siedlungsraum) bewohnen, auffallend häufig sind, während Arten, welche die Räume 1, 2, 4 oder <sup>5</sup> in Kombination mit <sup>3</sup> (offene schaften) bewohnen, nur wenig häufig vorkommen. Die Lebensräume 3 und 5 dominieren somit in den Lebensraum-Kombinationen, wobei <sup>3</sup> noch nanter ist als 5. Allzu grosses Gewicht sollte den Zweierkombinationen der Lebensräume jedoch nicht beigemessen werden, da einige nur bei knapp 10% der 112 Arten von Kategorie 1 vorkommen (vgl. die Werte in Tabelle 12).

Auf eine weitergehende Kommentierung der Grafiken wird hier verzich-Die Säulen sollen vom Leser selbst nach Belieben miteinander verglichen werden.

# 5.3 Die Grobtendenzen der Bestandesentwicklungen von 1750-1915 und 1750-1990 in den verschiedenen Lebensräumen

Die Dynamik der Bestandesentwicklungen soll auch für die einzelnen Lebensräume nachgezeichnet werden. Die dafür verwendeten Begriffe und das Vorgehen sind in den Abschnitten 4.5 und 5.1 bereits erläutert worden.

Die in Tabelle 14 (S. 226) zusammengestellten Werte werden in den Abbildungen 14, 15 und 16 grafisch dargestellt.

Abbildung 14: Grobtendenzen: die abnehmenden Arten von 1750-1915 und 1750-1990 in den Lebensräumen 1, 2, 3, 4, 5 (vgl. Tabelle 14).

Erklärungen in Beilage 2 (Lebensräume) und Abschnitt 5.1 («Referenz»),

Abbildung 15: Grobtendenzen: die gleichbleibenden Arten von 1750-1915 und 1750-1990 in den Lebensräumen 1, 2, 3, 4, 5 (vgl. Tabelle 14).

Erklärungen in Beilage 2 (Lebensräume) und Abschnitt 5.1 («Referenz»).

Abbildung 16: Grobtendenzen: die zunehmenden Arten von 1750-1915 und 1750-1990 in den Lebensräumen 1, 2, 3, 4, 5, (vgl. Tabelle 14).

Erklärungen in Beilage 2 (Lebensräume) und Abschnitt 5.1 («Referenz»).

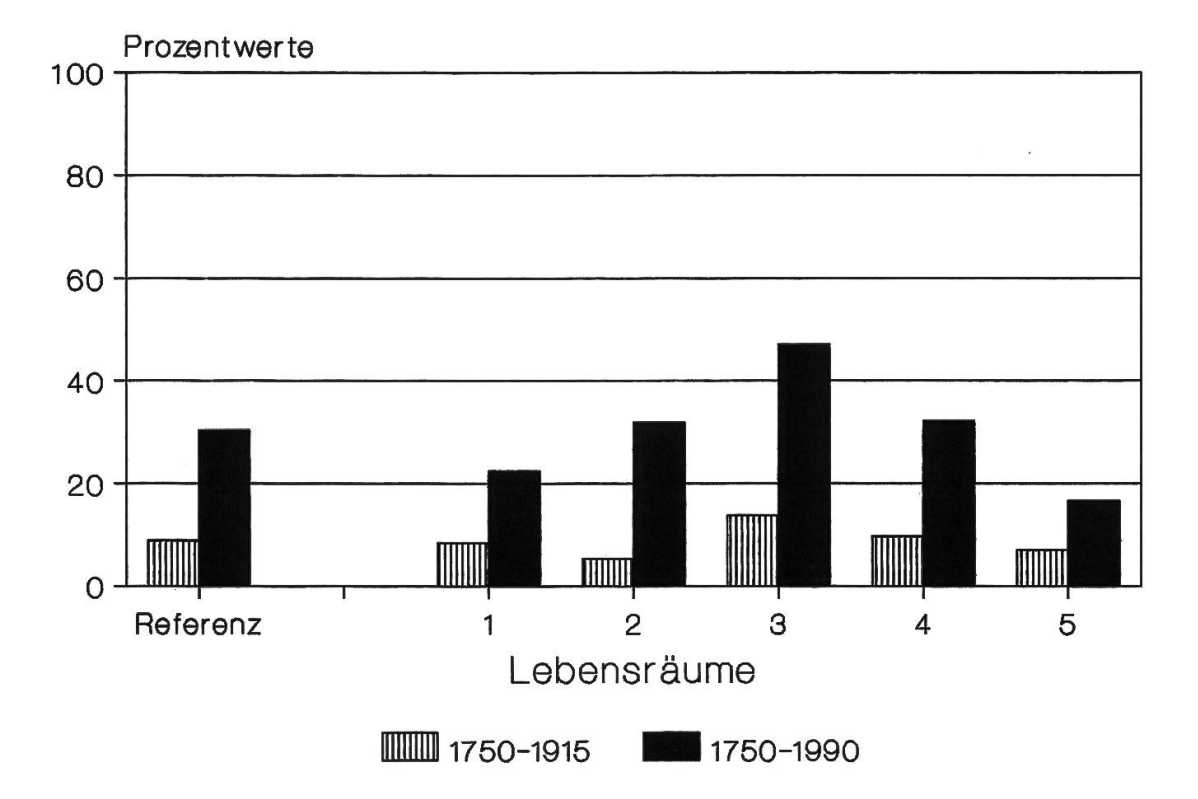

Abbildung 14

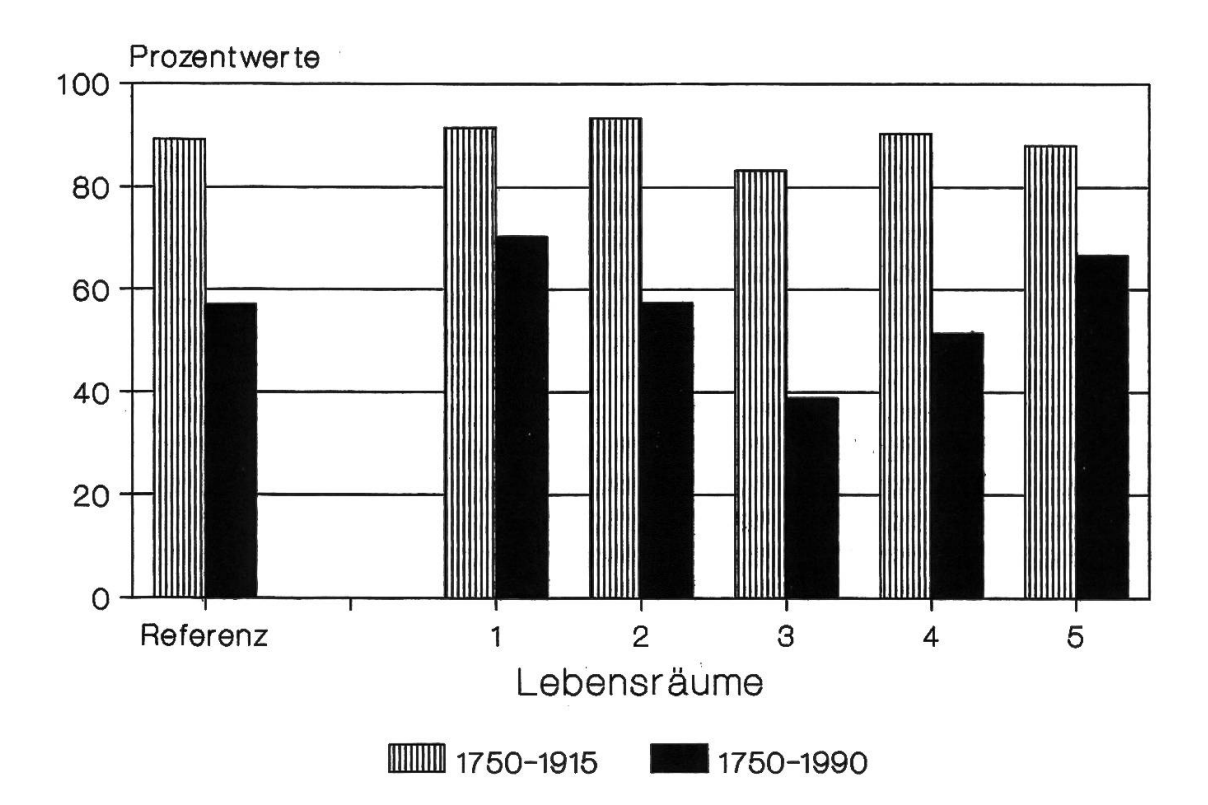

Abbildung 15

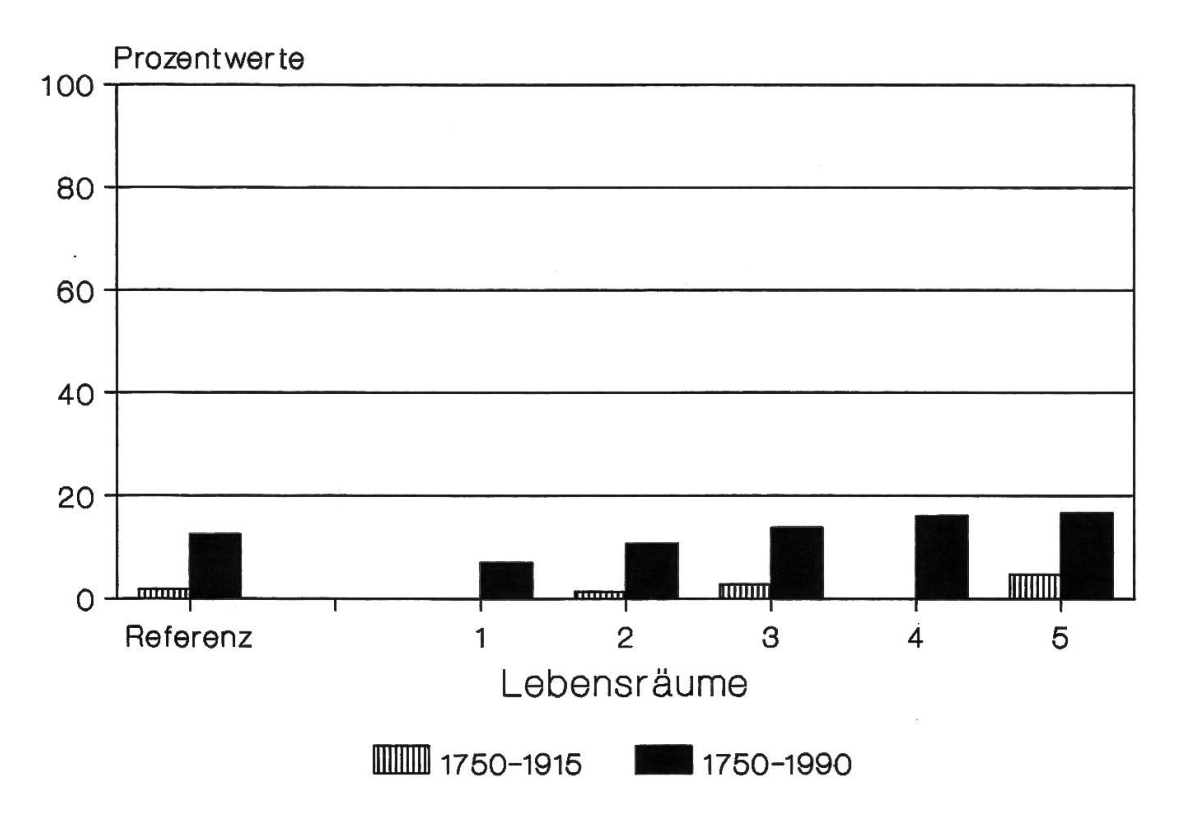

Abbildung 16

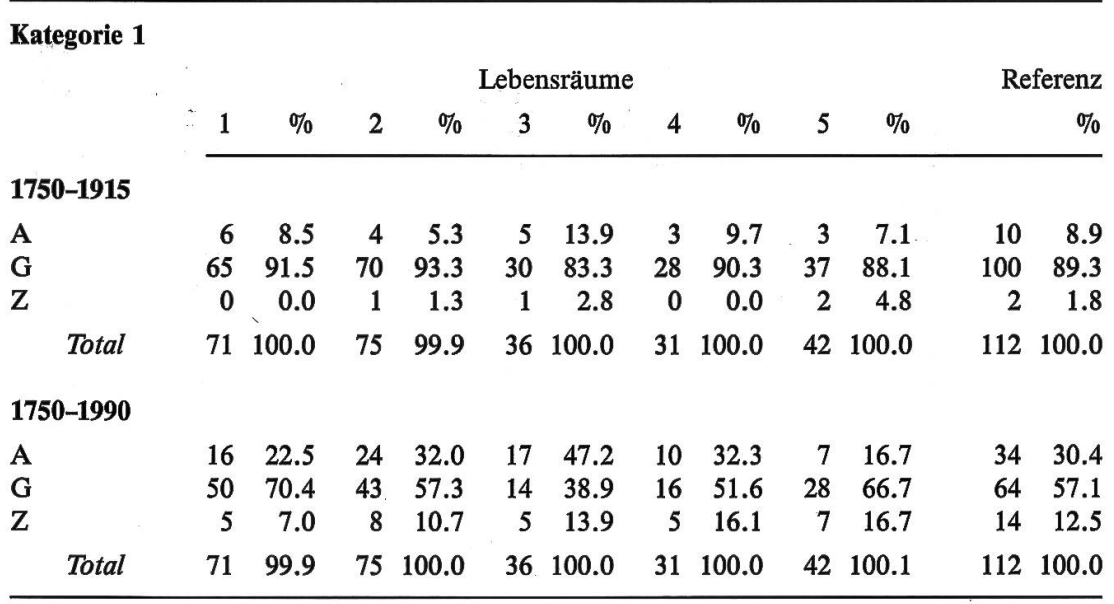

#### Tabelle 14: Absolute Werte und Prozentwerte für die Grobtendenzen von 1750-1915 und 1750-1990 in den Lebensräumen 1, 2, 3, 4, 5.

Erklärungen in Beilage 2 (Lebensräume) und Abschnitt 5.1 («Referenz»), A=Abnahme, G=Gleichbleiben, Z=Zunahme.

### Kommentar zu Tabelle 14 und Abbildungen 14 bis 16

### 1. Abnehmende Arten (vgl. Abbildung 14):

1750-1915 sind nur geringfügige Abnahmen zu verzeichnen, da ja in allen Lebensräumen die Konstanz (gleichbleibende Arten) gross ist.

1750-1990: Die abnehmenden Arten zeigen von ihrer Rangordnung her fast ein Spiegelbild der gleichbleibenden Arten. Besonders deutlich ist das Abnehmen in Lebensraum <sup>3</sup> (offene Landschaften).

### 2. Gleichbleibende Arten (vgl. Abbildung 15):

1750–1915 zeigt sich in allen Lebensräumen eine grosse Konstanz. Prozentual am meisten gleichbleibende Arten finden sich in Lebensraum 2 (halboffene Landschaften), am wenigsten in Lebensraum 3 (offene Landschaften). Die Unterschiede sind aber fast zu vernachlässigen.

1750-1990: In jedem Lebensraum geht das Niveau der gleichbleibenden Arten im Vergleich zu 1750–1915 stark zurück. Deutlich über dem Durch-(Referenz) liegen die Lebensräume <sup>1</sup> (Wald) und <sup>5</sup> (Siedlungsraum), darunter ganz besonders Lebensraum <sup>3</sup> (offene Landschaften), aber auch 4 (Feuchtgebiete).

### 3. Zunehmende Arten (vgl. Abbildung 16):

1750-1915 gibt es fast keine zunehmenden Arten.

1750-1990: In allen Lebensräumen sind ähnliche Zunahmen zu verzeichleicht überdurchschnittlich in den Lebensräumen 5 (Siedlungsraum),

4 (Feuchtgebiete) und 3 (offene Landschaften), am geringsten in Lebensraum 1 (Wald).

Insgesamt zeigt sich - wenn man die Prozentwerte über die ganze spanne von 1750-1990 betrachtet - im Wald (1) die grösste Statik: viele gleichbleibende stehen relativ wenigen abnehmenden und wenigen menden Arten gegenüber.

Auffallend positiv fällt eine Gesamtbilanz für den Siedlungsraum (5) aus: viele gleichbleibende Arten stehen den wenigsten abnehmenden und den meisten zunehmenden Arten gegenüber.

Die ungünstigsten Verhältnisse herrschen in den offenen Landschaften (3): wenige gleichbleibende stehen sehr vielen abnehmenden und einigen nehmenden Arten gegenüber.

## 5.4 Die Feintendenzen der Bestandesentwicklungen von 1950-1990 in den verschiedenen Lebensräumen

In allen bisherigen Ausführungen ist sichtbar geworden, dass die schneidendsten Veränderungen im Zeitraum 1950–1990 stattfinden. Es ist deshalb sinnvoll, die Feintendenzen für diesen Zeitraum (vgl. Abschnitt 4.6) näher zu analysieren. Im folgenden sind in den Tabellen 15 und 16 die Fein-

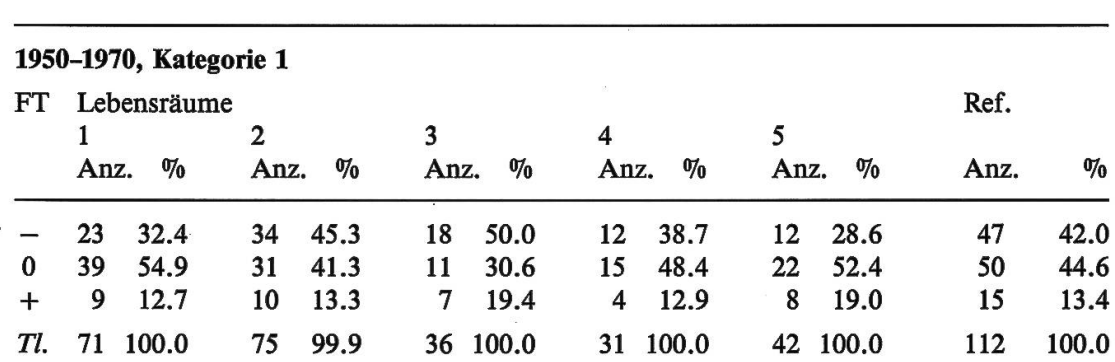

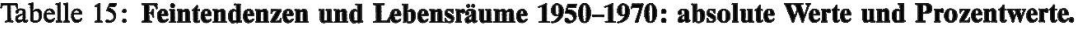

Erklärungen in Beilage 2 (Lebensräume, Feintendenzen)

zusätzliche Abkürzungen:  $FT$  = Feintendenz

Anz.  $=$  Anzahl Arten

 $TI. = Total$ 

 $Ref. = Referenz (vgl. Abschnitt 5.1)$ 

tendenzen für die erste und die zweite Hälfte des besagten Zeitraums in den einzelnen Lebensräumen aufzuzeichnen. Als Referenz gelten die in Tabelle 9 zusammengestellten Werte.

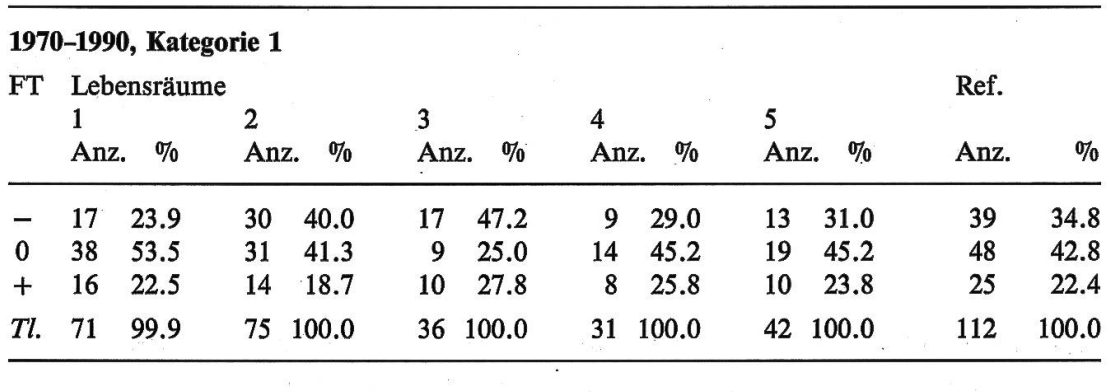

Tabelle 16: Feintendenzen und Lebensräume 1970-1990: absolute Werte und Prozentwerte. Vgl. Erklärungen zu Tabelle 15.

 $_{\infty}$   $-$  m

In den Abbildungen 17, 18 und <sup>19</sup> werden die Werte aus den Tabellen <sup>15</sup> und 16 grafisch dargestellt.

 $\mathcal{L}^{\text{max}}_{\text{max}}$ 

Abbildung 17: Feintendenzen: die abnehmenden Arten von 1950-1970 und 1970-1990 in den Lebensräumen 1, 2, 3, 4, 5 (vgl. Tabellen 15 und 16).

Erklärungen in Beilage 2 (Lebensräume) und Abschnitt 5.1 («Referenz»).

Abbildung 18: Feintendenzen: die gleichbleibenden Arten von 1950-1970 und 1970-1990 in den Lebensräumen 1, 2, 3, 4, 5 (vgl. Tabellen 15 und 16).

Erklärungen in Beilage 2 (Lebensräume) und Abschnitt 5.1 («Referenz»).

Abbildung" 19: Feintendenzen: die zunehmenden Arten von 1950-1970 und 1970-1990 in den Lebensräumen 1, 2, 3, 4, 5 (vgl. Tabellen 15 und 16).

Erklärungen in Beilage 2 (Lebensräume) und Abschnitt 5.1 («Referenz»),

 $\mathbf{r} = \mathbf{r} - \mathbf{r}$ 

 $\sim 25\%$ 

 $\sim 10$ 

N

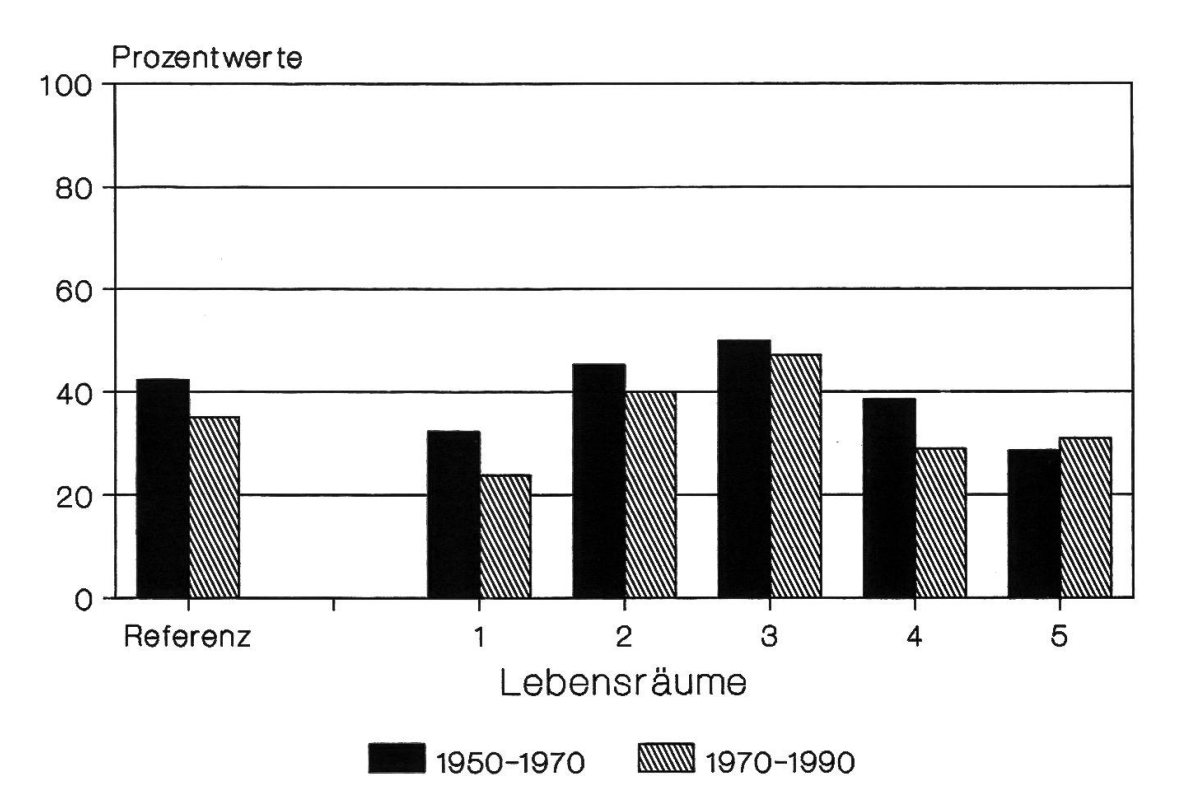

Abbildung 17

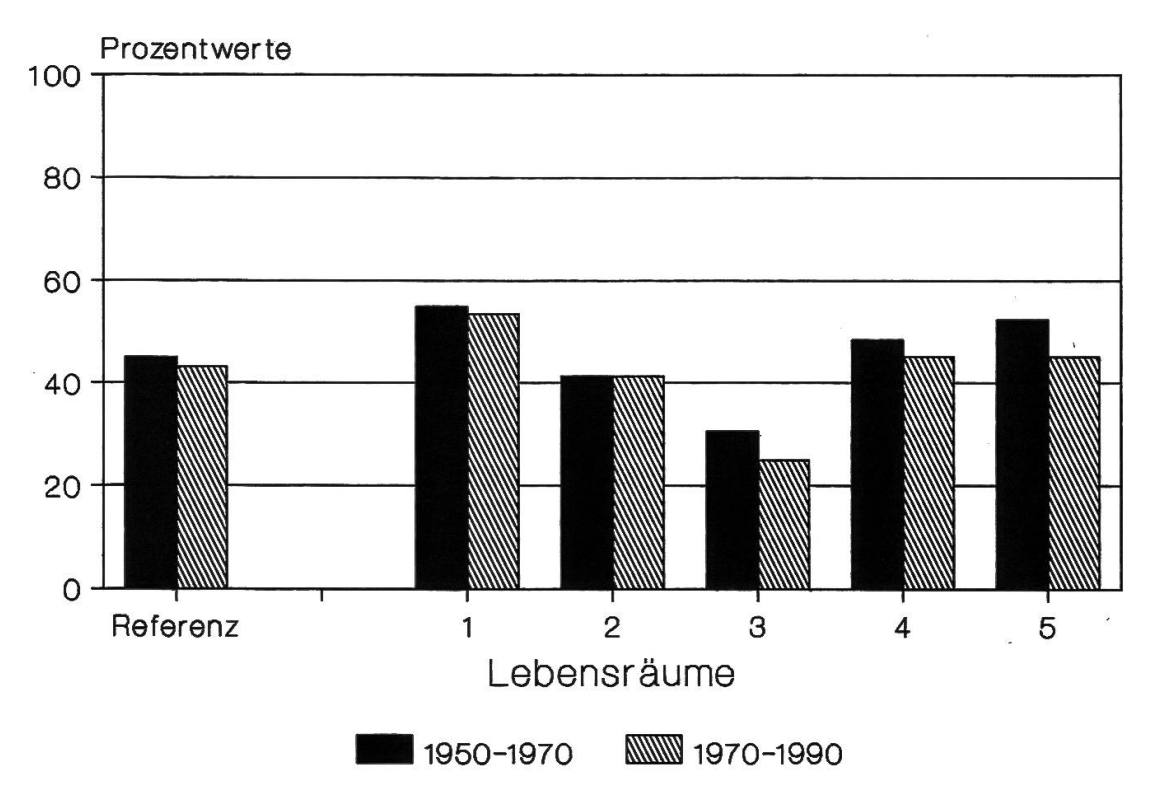

Abbildung 18

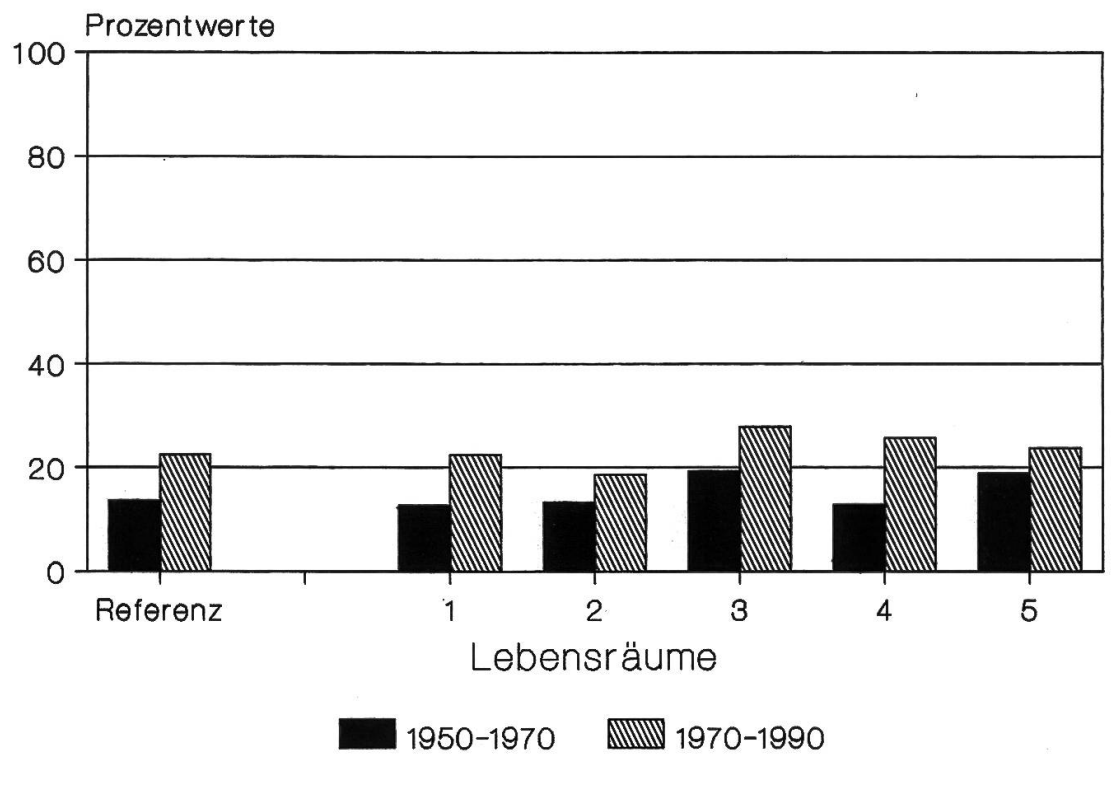

Abbildung 19

### Kommentar zu Tabellen 15 und 16 und Abbildungen 17 bis 19

Die in Abschnitt 4.6 gemachten Feststellungen können mit den hier liegenden Angaben präzisiert werden.

### 1. Abnehmende Arten (vgl. Abbildung 17):

1950-1970 zeigen sich überdurchschnittlich viele abnehmende Arten in den Lebensräumen 2 (halboffene Landschaften) und 3 (offene Landschaf-Im Siedlungsraum (5) und im Wald (1) sind die abnehmenden Arten am wenigsten vertreten.

1970–1990 sind, mit Ausnahme von Lebensraum 5 (Siedlungsraum), überbesonders aber in den Lebensräumen <sup>1</sup> (Wald) und 4 (Feuchtgebiete), niger abnehmende Arten zu verzeichnen als 1950-1970.

### 2. Gleichbleibende Arten (vgl. Abbildung 18):

1950-1970: Der Wald (1) und der Siedlungsraum (5) weisen am meisten gleichbleibende Arten auf, deutlich unter dem Durchschnitt liegt ihr Anteil in den offenen Landschaften (3).

1970-1990: Besonders in den Lebensräumen 5 (Siedlungsraum) und <sup>3</sup> fene Landschaften), und etwas weniger auch in 4 (Feuchtgebiete), ist ein Rückgang der Anzahl gleichbleibender Arten im Vergleich zu 1950-1970 zu verzeichnen.

### 3. Zunehmende Arten (vgl. Abbildung 19):

1950-1970: In den Lebensräumen <sup>3</sup> (offene Landschaften) und <sup>5</sup> lungsraum) finden sich prozentual überdurchschnittlich viele zunehmende Arten, in den übrigen Räumen entspricht ihre Zahl etwa der Referenz.

1970-1990: In allen Lebensräumen steigt die Zahl der zunehmenden Arten im Vergleich zu 1950-1970 an. Besonders deutlich ist der Anstieg in Lebensraum 4 (Feuchtgebiete). Ob dies als Hinweis auf den Erfolg von Gewässerschutzmassnahmen zu werten ist?

 $\mathbf{r}$ 

# 6 Die Bestandesentwicklungen an den verschiedenen Neststandorten und nach dem Zugsverhalten der Arten betrachtet

### 6.1 Einführung

Als weitere ökologische Parameter sind die Neststandorte und das verhalten der Arten mit den in Kapitel 4 dargelegten Bilanzen zu vergleichen.

Veränderungen in der Artenzusammensetzung hinsichtlich der standorte erlauben Rückschlüsse auf Veränderungen in wichtigen Nischen der verschiedenen Lebensräume. Es werden drei Standort-Gruppen schieden:

- $B =$  Bodenbrüter: das Nest liegt im, auf oder bis 50 cm über dem Boden (oder auf dem Wasser)
- $H = H\ddot{\phi}$  Höhlenbrüter: das Nest liegt geschützt in Höhlen oder Halbhöhlen (auch engen Felsnischen) mehr als 50 cm über dem Boden
- $O =$  Offenbrüter: das Nest liegt relativ offen auf Sträuchern, Bäumen, an Haus- oder Felswänden mehr als 50 cm über dem Boden

Wieviele Arten welchen Neststandort bevorzugen, geht aus Tabelle 17 und Abbildung 20 hervor. In Anhang 10 werden die entsprechenden Artnamen aufgelistet.

Veränderungen in der Artenzusammensetzung hinsichtlich des Zugsverhaltens erlauben Rückschlüsse auf Veränderungen der Nahrungsgrundla-Temperatur-Verhältnisse etc. in den verschiedenen Lebensräumen des

 $\mathcal{C}^{\mathcal{C}}$